# **QGIS Application - Bug report #7170**

**adding a postgis layer with "select at id" unchecked result in no records in the table of attributes** *2013-02-16 02:24 PM - Giovanni Manghi*

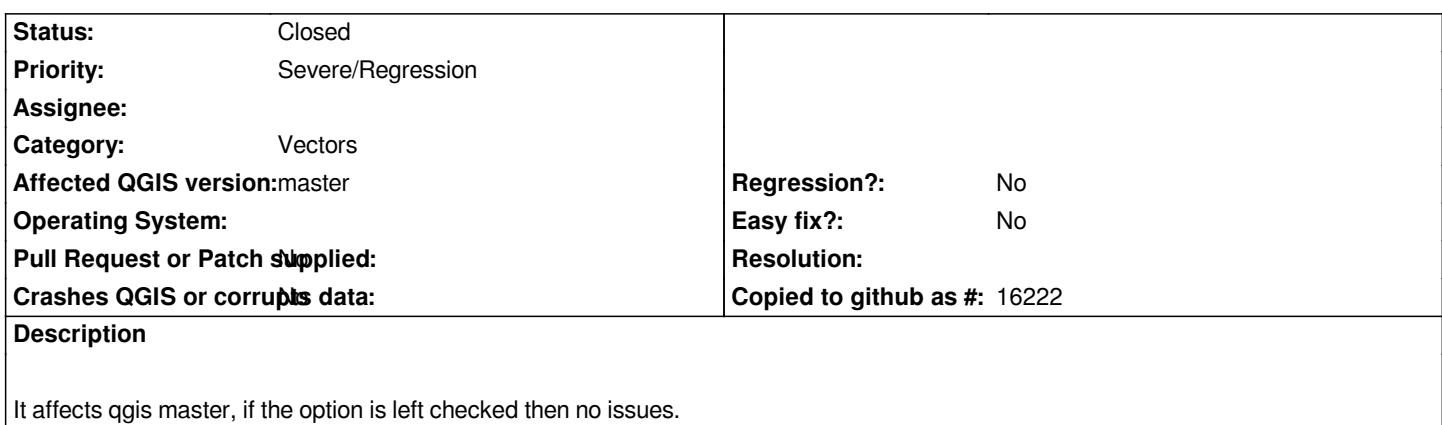

### **Associated revisions**

## **Revision 39f09228 - 2018-06-22 04:36 PM - Even Rouault**

*[WFS provider] Fix #7170 / properly take into account feature count limit (refs #18935)*

#### **History**

#### **#1 - 2013-05-13 03:32 AM - Matthias Kuhn**

*- Status changed from Open to Closed*

*Cannot be reproduced here. Is most likely fixed already.*

*Please reopen if still valid.*

#### **#2 - 2013-05-13 11:40 AM - Giovanni Manghi**

*Matthias Kuhn wrote:*

*Cannot be reproduced here. Is most likely fixed already.*

*Please reopen if still valid.*

*right, this was fixed somehow since I filed the issue.*